# **Programozási nyelvek Java**

*Kozsik Tamás előadása alapján Készítette: Nagy Krisztián*

# **4. előadás**

#### **Tömbök**

```
void reverseCopy(int[] from, int[] to){
      for(int i = 0; i < from.length; ++i){
            to[from.length-i-1] = from[i];}
}
/** dokumentációs megjegyzés */ - javadoc kipróbálandó
/** Copies the elements of array <code>from<code> into
<code>to<code> in reverse order **/</code>
--> reverseCopy metódus definíciója
id[] t = null;
t.length - futási hiba! > kivétel (exception): NullPointerException
int[] r = new int[0]; helyes
/** Precondition: <code> from != null & to != null &
    from.length == to.length <code> & <code> from != to <code> */
t = new int[6];reverseCopy(t,t);
                                    utasítás végrehajtása lépésenként:
                                                1 2 3 4 5 6
                                                1 2 3 4 5 1
                                                1 2 3 4 2 1
```
1 2 3 3 2 1

Ezért nem szabad, hogy a from és a to tömb ugyan azon tömb legyen.

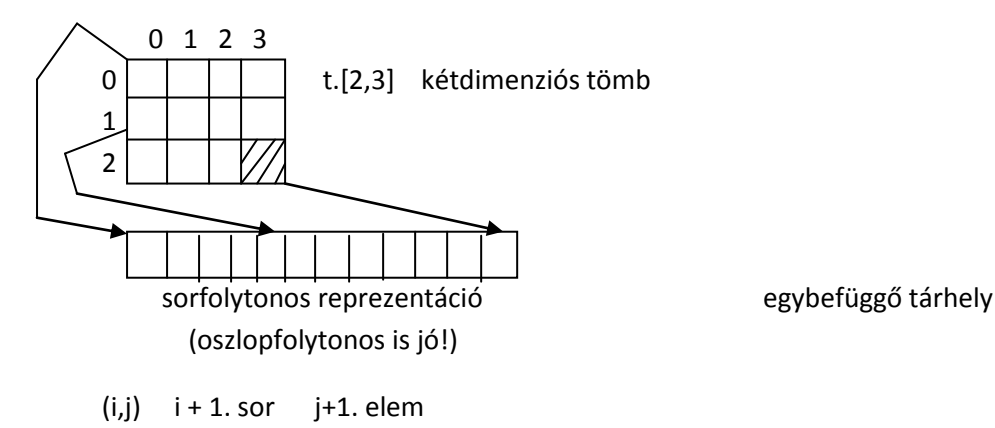

 $t + i * m * I + j * I \sim t[i n + j]$   $n \times m$  I méret

N dimenziós tömbben  $O(N)$  azaz  $k_1n + k_2$  aritmetikai művelet kell (kevés)

 $int[]$  | 1 | 2 | 3 | 4 | 5 | 6

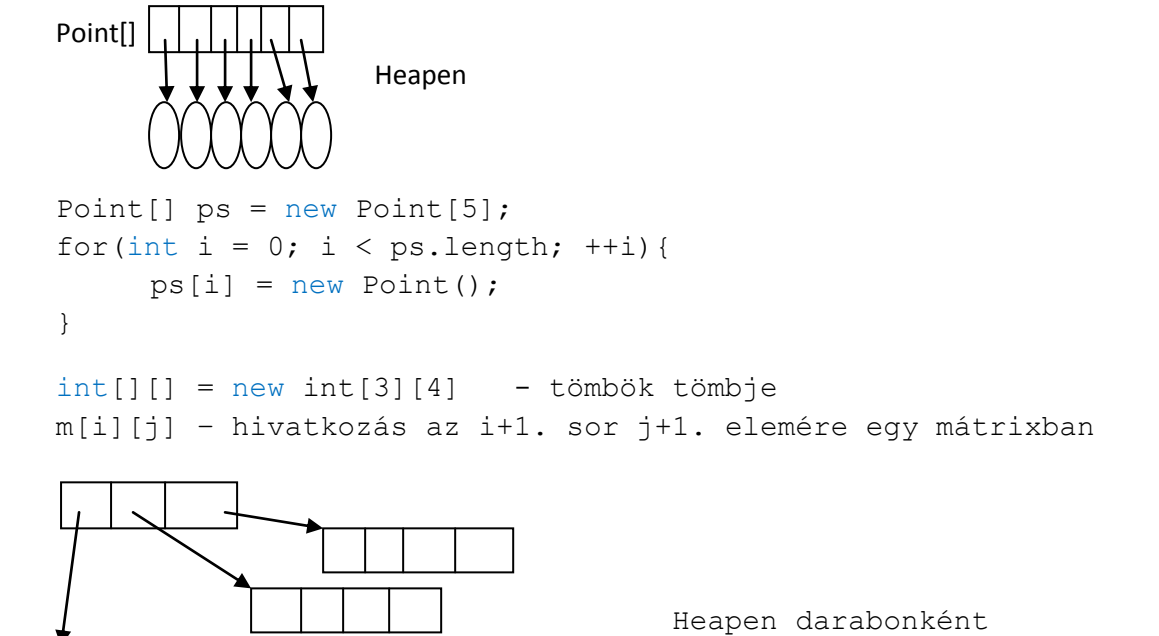

 $int[]$   $k = new int[3][$ ;

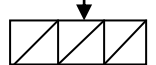

 $k[0] = new int[5];$  $k[1] = new int[3];$  $k[2]$  = new int[4];

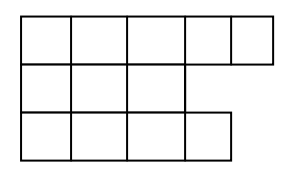

**Objektum létrehozása, osztálydefiníció**

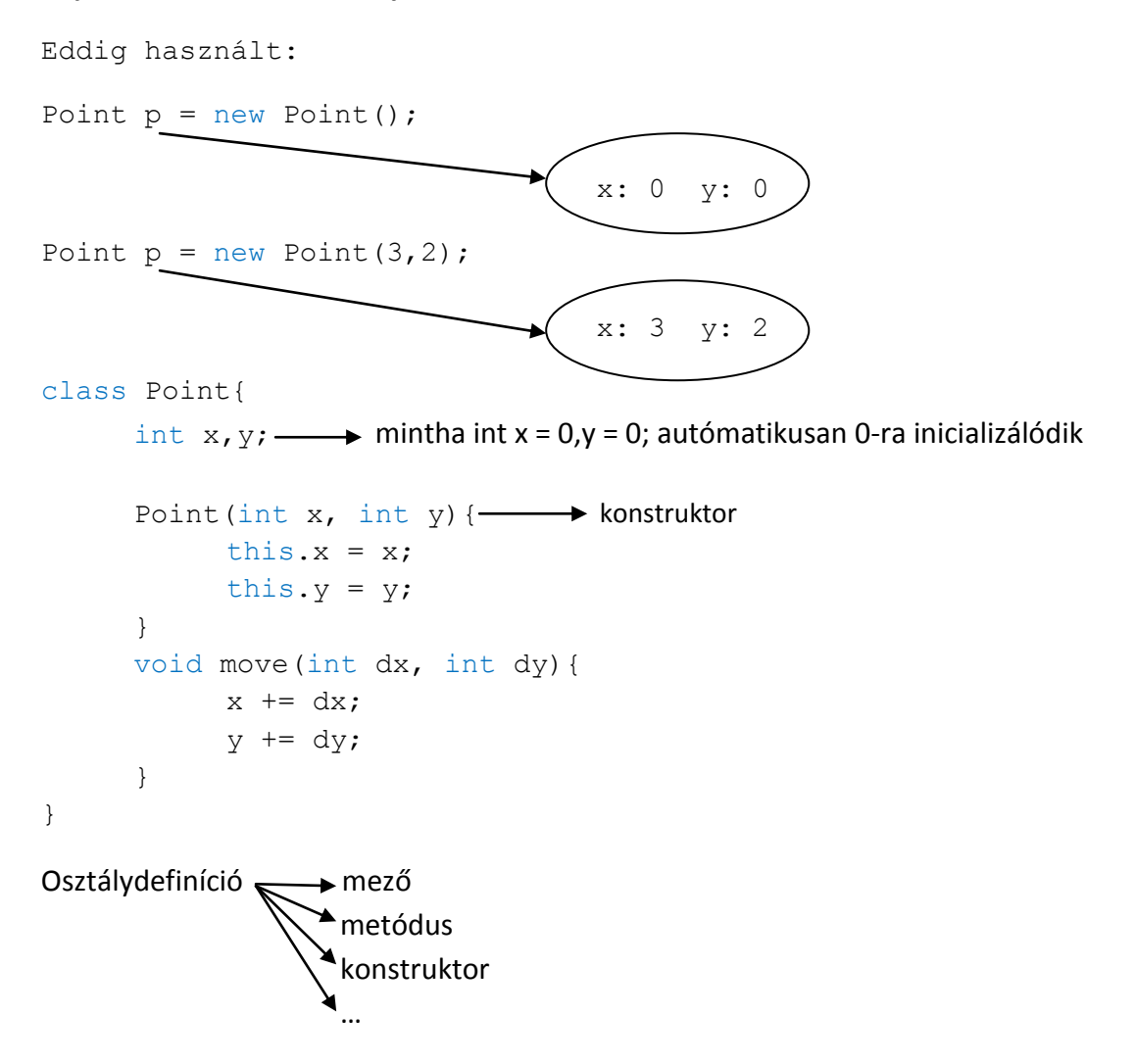

## **Konvenció**:

- metódus / mező kisbetűvel kezdődik
- osztálynév/ konstruktor nagybetűvel

```
void Point(int x, int y){ 
     this.x = x;this. y = y;
}
```
Legális, de ebben az esetben metódus - new Point(3,2) nem működne

Konstruktor: objektum létrehozása során, inicializáló

idióma: mezőnév és konstruktorparaméter megegyezik (this)

x név: lehet több jelentése is

- mezőnév
- formális paraméter neve

## **Hatóköri** (scope) "szabályok"

Deklaráció: Amikor nevet adunk egy entitásnak (metódus, osztály, csomag, változó) Amire figyelni kell:

A közelebbi deklaráció elfedi a távolabbit (formális paraméter elfedte a mezőt például) Ekkor minősítéssel esetleg elérhető. Például: this.x - minősített név

{int  $x = 2$ ; {int  $x = 1$ ; }} - fordítási hiba (más nyelvben lehet megengedett, de Javaban nem)

Hatóköri deklarációt közvetlenül tartalmazó blokk, deklarációtól a blokk végéig beleértve a beágyazódó blokkok.

Láthatóság: hatókör - elfedés